# *Logging Project Path Forward Proposal*

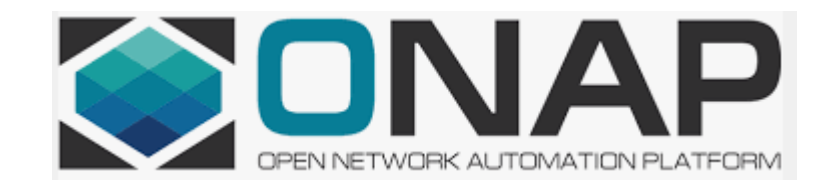

## The following proposal was made by Mike Elliott, former Logging PTL.

*« Review what it is really used by the ONAP Projects, move the repositories under another umbrella ONAP Project's umbrella and decommission the rest »* 

## *Action Plan to be reviewed/approved by ONAP TSC*

#1 E-mail sent to the ONAP Community – Final Call to support « Logging » Project – *May 29th* If not positive feedback then implement Mike Elliott's proposal

### Today

#2 Repositories currently used by ONAP projects (TBC by PTLs) <https://gerrit.onap.org/r/gitweb?p=logging-analytics.git;a=tree;f=reference/logging-filter;h=78d5995fd54b580fbda4245ccfdee26504a45a30;hb=refs/heads/master> <https://gerrit.onap.org/r/gitweb?p=logging-analytics.git;a=tree;f=reference/logging-slf4j;h=aac6f850373892b1da131405521d527751588f8e;hb=refs/heads/master> #3 Where are the logs (configurable in Helm Chart)? **/var/log/onap** #4 Identify the ONAP Project Umbrella: OOM #5 Commitments to support the repository: AT&T (former Logging committer), anybody else? #6 Move Logging to Project State: Archived following the Termination [Review process](https://wiki.onap.org/display/DW/ONAP+Project+and+Component+Lifecycle)

#### Next Step

#7 As part of our Cloud Native transformation, setup task force to analyse how we can also offer the 'sdtout' as an option

# Information about the « Logging » repositories

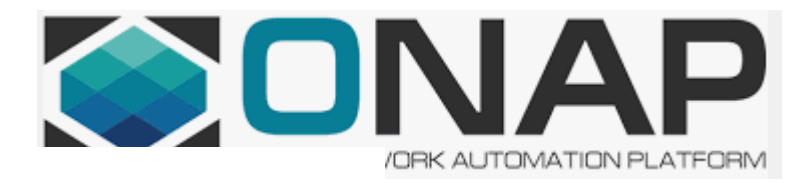

#### 1 # Logging-Filter

3 The base project is meant to have very minimal dependencies for maximum re-use. The spring artifact is provided for any clients already using spring.

5 ## Current Lavout

- 6 logging-filter (houses the parent pom)
- \*\*base\*\* this artifact should only depend on javax.servlet-api, javax.ws.rs-api, slf4j-api and org.onap.logging-analytics:logging-slf4j
- \*\*spring\*\* this artifact depends on base as well as spring. 9

10 ## Design Principles

- 11 minimize dependencies for maximum re-use
- 12 code to APIs jaxrs vs jersey, slf4j vs logback, etc...
- 13 no application specific code in this library
- 14 write extensible code so applications can add on application specific code
- 15 target Casablanca logging spec

16

17 ## Code Formatting

18 ONAP code formatting standards are validated on builds. If you find a build failing due to a formatting issue, format your code by running `mvn process-sources -P format`

1 # README - slf4j-reference

3 This project gives an example of ONAP-compliant logging using SLF4J logging.

5 ## Adapter

- 7 In ""org.onap.logging.ref.slf4j"", there are TWO classes:
- 8 1. ""org.onap.logging.ref.slf4j.ONAPLogConstants"", providing declarations of standard ONAP Markers, MDCs and HTTP headers.
- 9 2. "'org.onap.logging.ref.slf4j.ONAPLogAdapter''', providing a lightweight, compliant implementation of the ONAP logging spec. 10

11 The adapter provides:

- 12 1. A loosely-coupled SLF4j logging wrapper:
- 13 \* To be used for logging ONAP '''entry''', '''exit''' and '''invoke''' behavior.
- 14 \* Devolving all \*application\* logging to the component, via the regular SLF4J '''Logger''' facade.
- 15 2. Customization options:
- 16 \* \*Cheap\*, by way of bean properties. This is suited to most Use Cases.

17 \* \*Sophisticated\*:

- 18 \* By OPTIONALLY implementing one of a number of adapters: 19
	- \* '''RequestAdapter''' to read incoming headers.
- 20 \* '''ServiceDescriptor''' for reporting attributes of the current service.  $21$ 
	- \* ""ResponseDescriptor"" for reporting outcomes.
	- \* "'RequestBuilder''' for setting southbound request headers.
	- \* By OPTIONALLY overriding methods like '''ONAPLogAdapter#setMDCs(RequestAdapter)'''.

25 Note that:

22

23

24

27

29

36

26 \* The adapter implementation uses static inner classes in order to fit in a single source file. This was an objective.

28 The purpose of the WAR is to demonstrate minimalist ONAP-compliant logging for web components, but a secondary purpose is to demonstrate that the call graph can be generated for a (mostly) representative set of interact

30 ## Configuration  $31$ 

32 Note that the bundled SLF4J configuration \*isn't\* meant to be normative. Close enough as makes no difference for

33 the purposes of tests, but be aware that it might not always be up-to-date.

34 35 ## Tests

37 TestNG tests for contract + output of SLF4J reference impl.